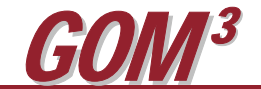

*GOM3*  **Monthly Newsletter May 2009 Multi-Feature Reports in** *GOM3*  **and** *GOM Smart*

*GOM3* contains a key capability for those who need fast and complete answers to big questions. It is the Multi-Feature Reports After you set restrictions on the query (e.g., all leases expected to expire in 2010 in Alaminos Canyon), you can press the Preview button to look at the results of

> the query, or press Download to get the data directly as a CSV file. If you preview the results, you are presented with a grid of data that can go on for many, many pages. You can sort the data by any column, select which columns are displayed, print

button, either at the bottom of *GOM Smart* or from the *GOM*<sup>3</sup> toolbar in both ArcMap and ArcScene. Need a list of all wells drilled to TVD > 28,000 feet in water depths > 1,000 feet? Want a list of all leases in which Shell has an interest or all

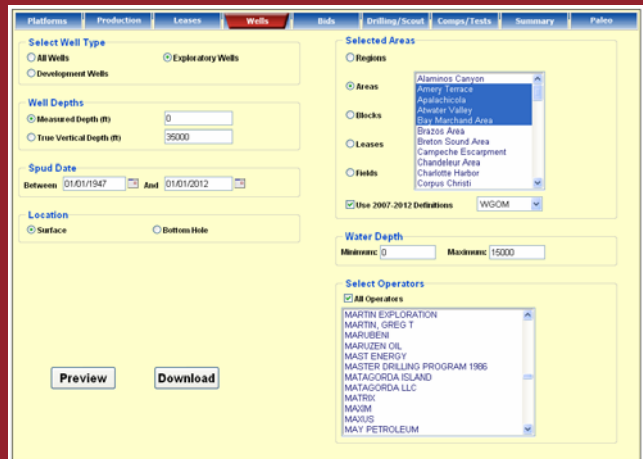

rejected bids in a specific lease sale? Are you trying to build a table of all occurrences of *Big. hum.* paleontological observations? These are all the types of questions that can be easily and quickly answered with the Multi-Feature Reports capability in ArcGIS and *GOM Smart*.

Access the Multi-Feature Report simply by pressing the button on the bottom right side of *GOM Smart*. This will open a dialog box that has nine tabs at the top: Platforms, Production, Leases, Wells, Bids, Drilling/Scout, Comps/Tests, Summary and Paleo. Under each is a set of criteria for that type of data and includes depth restrictions (TVD or MD), water depth, dates and the capability to geographically restrict the query to specific regions, protraction areas or blocks (or the entire Gulf).

the report or download it in Excel or HTML formats; you can also search for subsets within the search results.

The main data frame of *GOM Smart* is designed to give you immediate access to data on a specific area/block – its wells, leases, bids, production, etc. However, you may require a bigger look than the details on a single block. It is these geographically broader questions that the Multi-Feature Reports are designed to answer. Like all components of *GOM Smart*, the data in the Multi-Feature Reports is updated constantly. Many expressed the pleasant surprise on the day of the March sale after seeing Sale 208 automatically load into the list of sales available for Bidding reports. We collect all new data within an hour of its release by the MMS and it is added to *GOM Smart* as soon as it is processed.

Earth Science Associates (562) 428-3181

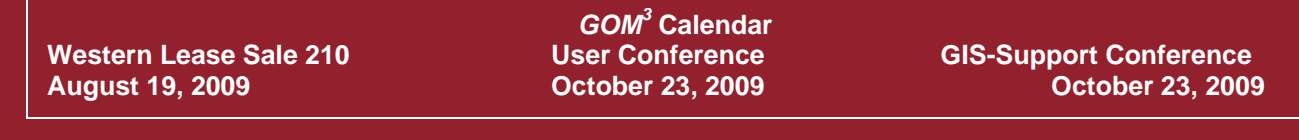

4300 Long Beach Boulevard, Suite 310, Long Beach, CA 90807 **www.earthsci.com** 

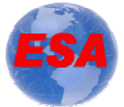